# **TEORÍA TTC-004: FUNCIÓN DE TRANSFERENCIA DE UN CABLE**

#### **1.- Modelo con parámetros distribuidos**

Dada la longitud de los cables utilizados habitualmente en comunicaciones, debemos realizar su estudio mediante modelos de parámetros distribuidos. Consideremos un cable con pérdidas constituido por numerosos segmentos de longitud infinitesimal, cada uno de los cuales está formado por una resistencia de valor *Rj*, una bobina de valor *Lj*, un condensador de valor *Cj* , y una conductancia de valor *Gj*. El modelo eléctrico de cada segmento aparece reflejado en la figura siguiente.

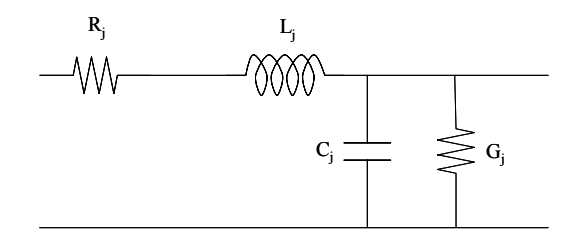

Si el cable se extiende a través de una dimensión *z* y cada segmento infinitesimal tiene una longitud *dz*, entonces se puede escribir que

$$
R_j = R \cdot dz; \quad L_j = L \cdot dz; \quad C_j = C \cdot dz; \quad G_j = G \cdot dz
$$
 [1]

siendo *R*, *L*, *C* y *G* la resistencia, inductancia, capacidad y conductancia unitarias del cable. Si queremos analizar el comportamiento del cable en régimen permanente cuando la excitación es senoidal pura podemos recurrir al análisis fasorial. En este caso, cada segmento del cable podemos modelarlo, como se refleja en la figura siguiente, mediante una impedancia *Zj* en serie y una admitancia *Yj* en paralelo.

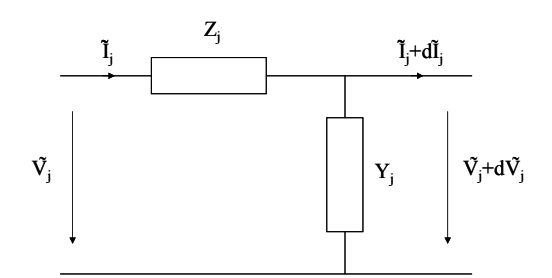

El valor de cada uno de estos parámetros será

$$
Z_j = R_j + j\omega L_j; \quad Y_j = G_j + j\omega C_j \tag{2}
$$

$$
Z_j = R \cdot dz + j\omega L \cdot dz; \quad Y_j = G \cdot dz + j\omega C \cdot dz \tag{3}
$$

$$
Z_j = (R + j\omega L) \cdot dz; \quad Y_j = (G + j\omega C) \cdot dz \tag{4}
$$

Llamando

$$
Z = R + j\omega L; \quad Y = G + j\omega C \tag{5}
$$

podemos finalmente escribir

$$
Z_j = Z \cdot dz; \quad Y_j = Y \cdot dz \tag{6}
$$

Resolvamos ahora el circuito. Para ello vemos que la tensión que cae en la impedancia es

$$
\tilde{V}_{Zj} = \tilde{I}_j \cdot Z_j = \tilde{I}_j \cdot Z \cdot dz \tag{7}
$$

y que la intensidad que atraviesa la admitancia vale

$$
\widetilde{I}_{Y_j} = (\widetilde{V}_j + d\widetilde{V}_j) \cdot Y_j = (\widetilde{V}_j + d\widetilde{V}_j) \cdot Y \cdot dz
$$
\n[8]

Apliquemos ahora la ecuación de equilibrio de tensiones en mallas y la de suma de intensidades en nudos, quedando lo siguiente

$$
\begin{cases}\n\tilde{V}_j = \tilde{V}_{Zj} + (\tilde{V}_j + d\tilde{V}_j) = \tilde{I}_j \cdot Z \cdot dz + \tilde{V}_j + d\tilde{V}_j \\
\tilde{I}_j = \tilde{I}_{Yj} + (\tilde{I}_j + d\tilde{I}_j) = (\tilde{V}_j + d\tilde{V}_j) \cdot Y \cdot dz + \tilde{I}_j + d\tilde{I}_j\n\end{cases}
$$
\n[9]

$$
\begin{cases}\n0 = \tilde{I}_j \cdot Z \cdot dz + d\tilde{V}_j \\
0 = (\tilde{V}_j + d\tilde{V}_j) \cdot Y \cdot dz + d\tilde{I}_j\n\end{cases}
$$
\n[10]

Cuando el modelo que utilizamos tiene los segmentos del cable de longitud infinitesimal, no podemos numerarlos mediante números enteros (*1, 2, 3, …, j, …, n*), sino que tenemos que referirnos a ellos mediante un número real, utilizando para ello precisamente el de la posición *z* que ocupan en el cable. Así, las tensiones  $\tilde{V}_j$  e  $\tilde{I}_j$  se transforman en  $\tilde{V}(z)$  e  $\tilde{I}(z)$ . Con estas consideraciones, la ecuación [10] puede escribirse como

$$
\begin{cases}\n0 = \tilde{I}(z) \cdot Z \cdot dz + d\tilde{V}(z) \\
0 = \left[\tilde{V}(z) + d\tilde{V}(z)\right] \cdot Y \cdot dz + d\tilde{I}(z)\n\end{cases}
$$
\n[11]

$$
\begin{cases}\n\widetilde{I}(z) \cdot Z \cdot dz = -d\widetilde{V}(z) \\
d\widetilde{I}(z) = -\left[\widetilde{V}(z) + d\widetilde{V}(z)\right] \cdot Y \cdot dz\n\end{cases}
$$
\n[12]

$$
\begin{cases}\n\widetilde{I}(z) = -\frac{1}{Z} \frac{d\widetilde{V}(z)}{dz} \\
\frac{d\widetilde{I}(z)}{dz} = -Y \cdot \left[ \widetilde{V}(z) + d\widetilde{V}(z) \right] = -Y \cdot \widetilde{V}(z)\n\end{cases}
$$
\n[13]

Derivando la primera ecuación con respecto a *z* y sustituyéndola en la segunda tenemos

$$
\frac{d\tilde{I}(z)}{dz} = -\frac{1}{Z} \frac{d^2 \tilde{V}(z)}{dz^2}
$$
 [14]

$$
-\frac{1}{Z}\frac{d^2\tilde{V}(z)}{dz^2} = -Y\cdot\tilde{V}(z)
$$
 [15]

$$
\frac{d^2\widetilde{V}(z)}{dz^2} = Z \cdot Y \cdot \widetilde{V}(z)
$$
 [16]

Llamando

$$
\gamma = \sqrt{Z \cdot Y} \tag{17}
$$

podemos escribir que, finalmente, la ecuación que rige el comportamiento del cable en régimen senoidal permanente es

$$
\frac{d^2 \widetilde{V}(z)}{dz^2} = \gamma^2 \cdot \widetilde{V}(z) \tag{18}
$$

La solución de esta ecuación es

$$
\widetilde{V}(z) = Ae^{-\gamma z} + Be^{\gamma z} \tag{19}
$$

expresión en la que *A* y *B* son dos constantes que se calculan en función de las condiciones de contorno. Veamos que, en efecto, [19] satisface la ecuación diferencial [18]. Para ello derivaremos dos veces [19] con respecto a *z*

$$
\frac{d\widetilde{V}(z)}{dz} = -\gamma Ae^{-\gamma z} + \gamma Be^{\gamma z}
$$
 [20]

$$
\frac{d^2\widetilde{V}(z)}{dz^2} = \gamma^2 Ae^{-\gamma z} + \gamma^2 Be^{\gamma z} = \gamma^2 \left( Ae^{-\gamma z} + Be^{\gamma z}\right)
$$
 [21]

y, recordando [19], podemos escribir

$$
\frac{d^2\widetilde{V}(z)}{dz^2} = \gamma^2 \cdot \widetilde{V}(z)
$$
 [22]

que, como queríamos demostrar, coincide con la ecuación diferencial [18] que modela el cable. Para el cálculo de la intensidad sustituimos [19] en la primera parte de [13] obteniendo

$$
\widetilde{I}(z) = -\frac{1}{Z} \frac{d\widetilde{V}(z)}{dz} = -\frac{1}{Z} \left( -\gamma A e^{-\gamma z} + \gamma B e^{\gamma z} \right)
$$
 [23]

$$
\widetilde{I}(z) = \frac{\gamma}{Z} \left( A e^{-\gamma z} - B e^{\gamma z} \right) = \frac{\sqrt{Z \cdot Y}}{Z} \left( A e^{-\gamma z} - B e^{\gamma z} \right)
$$
 [24]

$$
\widetilde{I}(z) = \frac{1}{Z} \left( A e^{-\gamma z} - B e^{\gamma z} \right) = \frac{1}{\sqrt{Z}} \left( A e^{-\gamma z} - B e^{\gamma z} \right)
$$
\n
$$
(25)
$$

Denominando impedancia característica del cable a

$$
Z_0 = \sqrt{\frac{Z}{Y}} \tag{26}
$$

y sustituyendo en [25] nos queda que

$$
\widetilde{I}(z) = \frac{1}{Z_0} \left( A e^{-\gamma z} - B e^{\gamma z} \right)
$$
 [27]

Si el cable no tuviese pérdidas (*R=G=0*), entonces la impedancia característica sería

$$
Z_0 = \sqrt{\frac{Z}{Y}} = \sqrt{\frac{R + j\omega L}{G + j\omega C}} = \sqrt{\frac{j\omega L}{j\omega C}} = \sqrt{\frac{L}{C}}
$$
 [28]

que coincide con el valor que definimos para el cable sin pérdidas con cualquier tipo de excitación.

#### **2.- Cable con generador y carga**

Para calcular los constantes que nos han aparecido en la resolución de la ecuación [18] debemos recurrir a las condiciones de contorno, en este caso a lo que ocurre en los dos extremos del cable. Supondremos que se excita el cable en un extremo (inicio) con una tensión senoidal permanente y en el otro extremo (final) se carga con una impedancia. Veamos en primer lugar lo que ocurre en el extremo final del cable. Si el cable es cargado en un extremo con una impedancia de valor *ZL*, en dicho punto se cumplirán simultáneamente las ecuaciones del cable y las de la carga. Denominemos *Ṽ <sup>L</sup>* e *IL̃* respectivamente a la tensión y a la intensidad en la carga. Obviamente se cumplirá, aplicando la ley de Ohm a la carga, que

$$
\widetilde{V}_L = \widetilde{I}_L \cdot Z_L \tag{29}
$$

Por otra parte es claro que la tensión y la intensidad del cable en el extremo de conexión de la carga coincidirán con los de ésta. Si denominamos *ze* a la coordenada *z* del extremo en el que se conecta la carga tendremos que

$$
\widetilde{V}_L = \widetilde{V}(z_e) = Ae^{-\gamma z_e} + Be^{\gamma z_e} \qquad \widetilde{I}_L = \widetilde{I}(z_e) = \frac{1}{Z_0} \left( Ae^{-\gamma z_e} - Be^{\gamma z_e} \right)
$$
 [30]

Sustituyendo estas expresiones en la ecuación de la carga [29] obtenemos

$$
Ae^{-\gamma z_e} + Be^{\gamma z_e} = \frac{Z_L}{Z_0} \left( A e^{-\gamma z_e} - Be^{\gamma z_e} \right)
$$
 [31]

Operando tenemos

$$
Ae^{-\gamma z_e}Z_0 + Be^{\gamma z_e}Z_0 = Ae^{-\gamma z_e}Z_L - Be^{\gamma z_e}Z_L
$$
 (32)

y despejando los términos con la misma constante

$$
Be^{\gamma z_e} (Z_L + Z_0) = Ae^{-\gamma z_e} (Z_L - Z_0)
$$
 [33]

$$
Be^{\gamma z_e} = \frac{Z_L - Z_0}{Z_L + Z_0} A e^{-\gamma z_e}
$$
 [34]

Si denominamos coeficiente de reflexión (*ρ*) a

$$
\rho = \frac{Z_L - Z_0}{Z_L + Z_0} \tag{35}
$$

la ecuación [34] la podemos escribir como

$$
Be^{\gamma z_e} = \rho A e^{-\gamma z_e} \tag{36}
$$

$$
B = \rho A \frac{e^{-\gamma z_e}}{e^{\gamma z_e}} = \rho A e^{-2\gamma z_e}
$$

Sustituyendo esta ecuación en [19] y en [27] tenemos que las ecuaciones que rigen la tensión y la intensidad en el cable son

$$
\begin{cases}\n\widetilde{V}(z) = Ae^{-\gamma z} + Be^{\gamma z} = Ae^{-\gamma z} + \rho Ae^{-2\gamma z}e^{\gamma z} \\
\widetilde{I}(z) = \frac{1}{Z_0} \left( Ae^{-\gamma z} - Be^{\gamma z} \right) = \frac{1}{Z_0} \left( Ae^{-\gamma z} - \rho Ae^{-2\gamma z}e^{\gamma z} \right)\n\end{cases}
$$
\n[38]

La segunda condición de contorno que podemos aplicar es la referida al extremo origen del cable. Si en ese extremo se coloca un generador de tensión senoidal permanente de valor  $\tilde{V}_g$ , en dicho punto se cumplirán simultáneamente las ecuaciones del cable y las del generador. Para el generador se cumple que

$$
\widetilde{V}_g = V_{g|0} = V_g \tag{39}
$$

Por otra parte es claro que la tensión y la intensidad del cable en el extremo de conexión del generador coincidirán con los de éste. Sabiendo que la coordenada *z* del extremo en el que se conecta el generador es cero tendremos que

$$
\widetilde{V}_g = \widetilde{V}(0) = Ae^{-\gamma 0} + \rho Ae^{-2\gamma z_e}e^{\gamma 0} = A(1 + \rho e^{-2\gamma z_e})
$$
\n[40]

Sustituyendo [40] en la ecuación del generador [39] obtenemos

$$
V_g = A \left( 1 + \rho e^{-2\gamma z_e} \right)
$$

de donde

$$
A = \frac{V_g}{1 + \rho e^{-2\gamma z_e}}
$$

Sustituyendo esta expresión en [38] nos queda, finalmente, que las ecuaciones de la tensión e intensidad en el cable son

$$
\begin{cases}\n\widetilde{V}(z) = V_g \left( \frac{1}{1 + \rho e^{-2\gamma z_e}} e^{-\gamma z} + \frac{\rho e^{-2\gamma z_e}}{1 + \rho e^{-2\gamma z_e}} e^{\gamma z} \right) \\
\widetilde{I}(z) = \frac{V_g}{Z_0} \left( \frac{1}{1 + \rho e^{-2\gamma z_e}} e^{-\gamma z} - \frac{\rho e^{-2\gamma z_e}}{1 + \rho e^{-2\gamma z_e}} e^{\gamma z} \right)\n\end{cases} \tag{41}
$$

$$
\begin{cases}\n\widetilde{V}(z) = \frac{V_g}{1 + \rho e^{-2\gamma z_e}} \left( e^{-\gamma z} + \rho e^{-2\gamma z_e} e^{\gamma z} \right) \\
\widetilde{I}(z) = \frac{V_g}{Z_0 \left( 1 + \rho e^{-2\gamma z_e} \right)} \left( e^{-\gamma z} - \rho e^{-2\gamma z_e} e^{\gamma z} \right)\n\end{cases} \tag{42}
$$

# **3.- Función de transferencia del cable**

Con este resultado estamos en condiciones de calcular la función de transferencia del cable. En efecto, esta función será el cociente entre los fasores de tensión a la salida y a la entrada del cable.  $\mathbf{v}$ 

$$
H(\omega) = \frac{\widetilde{V}(z_e)}{\widetilde{V}(0)} = \frac{\frac{V_g}{1 + \rho e^{-2\gamma z_e}} \left(e^{-\gamma z_e} + \rho e^{-2\gamma z_e} e^{\gamma z_e}\right)}{\frac{V_g}{1 + \rho e^{-2\gamma z_e}} \left(e^{-\gamma 0} + \rho e^{-2\gamma z_e} e^{\gamma 0}\right)} = \frac{e^{-\gamma z_e} + \rho e^{-\gamma z_e}}{1 + \rho e^{-2\gamma z_e}} \tag{43}
$$

$$
H(\omega) = \frac{e^{-\gamma z_e} (1+\rho)}{1+\rho e^{-2\gamma z_e}} = \frac{1+\rho}{e^{\gamma z_e} (1+\rho e^{-2\gamma z_e})}
$$
 [44]

$$
H(\omega) = \frac{1+\rho}{e^{\gamma z_e} + \rho e^{-\gamma z_e}}\tag{45}
$$

Estudiaremos tres casos particulares.

a) Circuito abierto. Si el cable se halla en circuito abierto (impedancia de carga infinita) tenemos que

$$
\rho = \lim_{Z_L \to \infty} \frac{Z_L - Z_0}{Z_L + Z_0} = 1
$$
\n[46]

y sustituyendo en [45] tenemos

$$
H(\omega) = \frac{2}{e^{\gamma z_e} + e^{-\gamma z_e}}\tag{47}
$$

El espectro de amplitud correspondiente sería

$$
|H(\omega)| = \left| \frac{2}{e^{\gamma z_e} + e^{-\gamma z_e}} \right| \tag{48}
$$

lo que se puede representar gráficamente en la siguiente figura

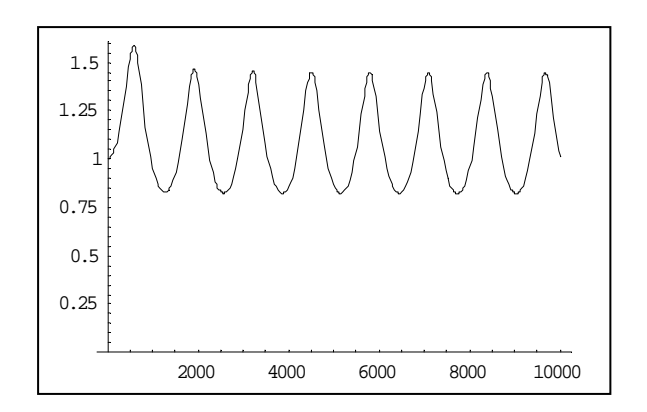

Si además el cable no tiene pérdidas tenemos que

$$
\gamma = \sqrt{Z \cdot Y} = \sqrt{(R + j\omega L) \cdot (G + j\omega C)} = \sqrt{(0 + j\omega L) \cdot (0 + j\omega C)}
$$
 [49]

$$
\gamma = \sqrt{j\omega L \cdot j\omega C} = \sqrt{-\omega^2 LC} = j\omega\sqrt{LC}
$$
 [50]

Si recordamos que la velocidad de propagación se define como

$$
v = \frac{1}{\sqrt{LC}}\tag{51}
$$

y sustituimos en [50] nos queda

$$
\gamma = j \frac{\omega}{v} \tag{52}
$$

Sustituyendo en [47]

$$
H(\omega) = \frac{2}{e^{\int_{\frac{\omega}{v}z_{e}}^{\frac{\omega}{v}z_{e}} + e^{-j\frac{\omega}{v}z_{e}}}} = \frac{2}{e^{\int_{\frac{z_{e}}{v}\omega}^{z_{e}} + e^{-j\frac{z_{e}}{v}\omega}}}
$$
(53)

Si denominamos

$$
\delta = \frac{z_e}{v} \tag{54}
$$

que es una constante que sólo depende de las características del cable, y sustituimos en [53] nos queda

$$
H(\omega) = \frac{2}{e^{j\delta\omega} + e^{-j\delta\omega}} = \frac{1}{e^{j\delta\omega} + e^{-j\delta\omega}}
$$
 [55]

$$
H(\omega) = \frac{1}{\cos(\delta\omega)}\tag{56}
$$

b) Cortocircuito. Si el cable se halla en cortocircuito (impedancia de carga cero) tenemos que

$$
\rho = \frac{Z_L - Z_0}{Z_L + Z_0} = \frac{0 - Z_0}{0 + Z_0} = -1
$$
\n[57]

y sustituyendo en [45] tenemos

$$
H(\omega) = \frac{1+\rho}{e^{\gamma z_e} + \rho e^{-\gamma z_e}} = \frac{1-1}{e^{\gamma z_e} - e^{-\gamma z_e}}
$$
 [58]

$$
H(\omega) = 0 \tag{59}
$$

c) Sin reflexiones. Si, por último, el cable se halla cargado con una impedancia igual a la impedancia característica del cable tenemos que

$$
\rho = \frac{Z_L - Z_0}{Z_L + Z_0} = \frac{Z_0 - Z_0}{Z_0 + Z_0} = 0
$$
\n[60]

y sustituyendo en [45] tenemos

$$
H(\omega) = \frac{1+\rho}{e^{\gamma z_e} + \rho e^{-\gamma z_e}} = \frac{1+0}{e^{\gamma z_e} + 0e^{-\gamma z_e}}
$$
 [61]

$$
H(\omega) = \frac{1}{e^{\gamma z_c}} \tag{62}
$$

La representación gráfica de su espectro de amplitud es la siguiente

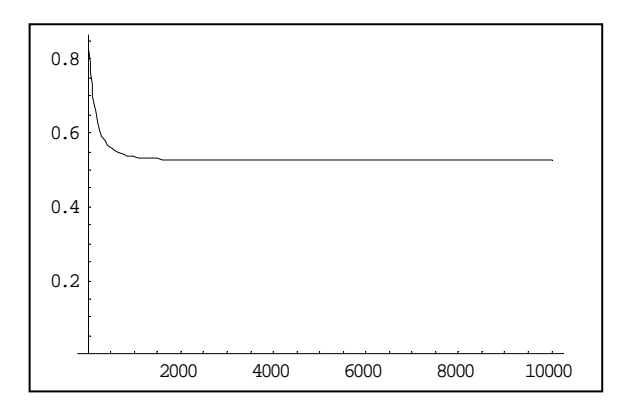

Si además el cable no tiene pérdidas, recordando [52] y [54] tenemos que

$$
H(\omega) = \frac{1}{e^{\gamma z_e}} = \frac{1}{e^{\frac{\gamma}{\nu} z_e}} = \frac{1}{e^{\gamma \delta \omega}}
$$
 [63]

$$
H(\omega) = e^{-j\delta\omega} \tag{64}
$$

# **4.- Impedancia de entrada del cable**

La impedancia de entrada del cable puede calcularse como el cociente entre la tensión y la intensidad a la entrada del cable. Así definida, y recordando [42], tenemos que

$$
Z_{i} = \frac{\widetilde{V}(0)}{\widetilde{I}(0)} = \frac{\frac{V_{g}}{1 + \rho e^{-2\gamma z_{e}}}\left(e^{-\gamma 0} + \rho e^{-2\gamma z_{e}}e^{\gamma 0}\right)}{V_{g}} \frac{V_{g}}{Z_{0}\left(1 + \rho e^{-2\gamma z_{e}}\right)}\left(e^{-\gamma 0} - \rho e^{-2\gamma z_{e}}e^{\gamma 0}\right)}
$$
 [65]

$$
Z_i = \frac{1 + \rho e^{-2\gamma z_e}}{1 - \rho e^{-2\gamma z_e}} Z_0
$$
 [66]

Estudiaremos tres casos particulares.

a) Circuito abierto. Si el cable se halla en circuito abierto (impedancia de carga infinita) tenemos que

$$
\rho = \lim_{Z_L \to \infty} \frac{Z_L - Z_0}{Z_L + Z_0} = 1
$$
\n[67]

y sustituyendo en [66] tenemos

$$
Z_i = \frac{1 + e^{-2\gamma z_e}}{1 - e^{-2\gamma z_e}} Z_0
$$
 [68]

La representación gráfica del módulo de la impedancia de entrada es la siguiente

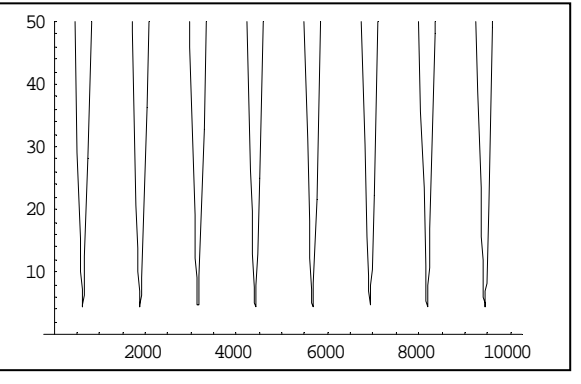

Si además el cable no tiene pérdidas, recordando [52] y [54], tenemos que

$$
Z_i = \frac{1 + e^{-2j\delta\omega}}{1 - e^{-2j\delta\omega}} Z_0 = Z_0 \frac{e^{j\delta\omega} \left(1 + e^{-2j\delta\omega}\right)}{e^{j\delta\omega} \left(1 - e^{-2j\delta\omega}\right)} = Z_0 \frac{e^{j\delta\omega} + e^{-j\delta\omega}}{e^{j\delta\omega} - e^{-j\delta\omega}}
$$
 [69]

$$
Z_i = Z_0 \frac{2 \frac{e^{j\delta\omega} + e^{-j\delta\omega}}{2}}{2j \frac{e^{j\delta\omega} - e^{-j\delta\omega}}{2j}} = -jZ_0 \frac{\cos(\delta\omega)}{\sin(\delta\omega)}
$$
 [70]

$$
Z_i = -jZ_0 \frac{1}{tg(\delta \omega)}
$$
 [71]

b) Cortocircuito. Si el cable se halla en cortocircuito (impedancia de carga cero) tenemos que

$$
\rho = \frac{Z_L - Z_0}{Z_L + Z_0} = \frac{0 - Z_0}{0 + Z_0} = -1
$$
\n[72]

y sustituyendo en [66] tenemos

$$
Z_i = \frac{1 - e^{-2\gamma z_e}}{1 + e^{-2\gamma z_e}} Z_0
$$
 [73]

La representación gráfica del módulo de la impedancia de entrada es la siguiente

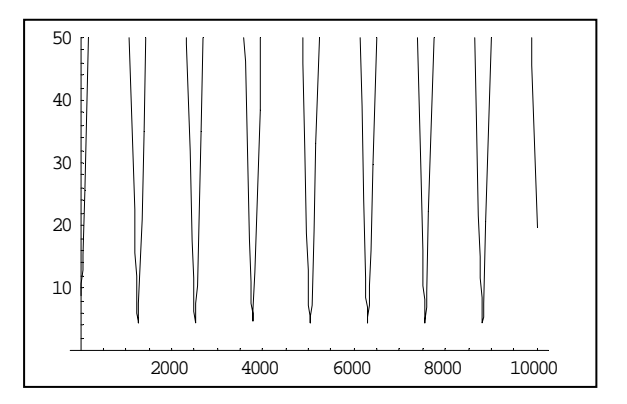

Si además el cable no tiene pérdidas, recordando [52] y [54], tenemos que

$$
Z_i = \frac{1 - e^{-2j\delta\omega}}{1 + e^{-2j\delta\omega}} Z_0 = Z_0 \frac{e^{j\delta\omega} \left(1 - e^{-2j\delta\omega}\right)}{e^{j\delta\omega} \left(1 + e^{-2j\delta\omega}\right)} = Z_0 \frac{e^{j\delta\omega} - e^{-j\delta\omega}}{e^{j\delta\omega} + e^{-j\delta\omega}}
$$
 [74]

$$
Z_i = Z_0 \frac{2j \frac{e^{j\delta\omega} - e^{-j\delta\omega}}{2j}}{2 \frac{e^{j\delta\omega} + e^{-j\delta\omega}}{2}} = Z_0 \frac{sen(\delta\omega)}{cos(\delta\omega)}
$$
 [75]

$$
Z_i = Z_0 \cdot tg\left(\delta \omega\right) \tag{76}
$$

c) Sin reflexión. Si, por último, el cable se halla cargado con una impedancia igual a la impedancia característica del cable tenemos que

$$
\rho = \frac{Z_L - Z_0}{Z_L + Z_0} = \frac{Z_0 - Z_0}{Z_0 + Z_0} = 0
$$
\n[77]

y sustituyendo en [66] tenemos

$$
Z_i = \frac{1 + \rho e^{-2\gamma z_e}}{1 - \rho e^{-2\gamma z_e}} Z_0 = \frac{1}{1} Z_0 = Z_0
$$
 [78]

La representación gráfica del módulo de la impedancia de entrada es la siguiente

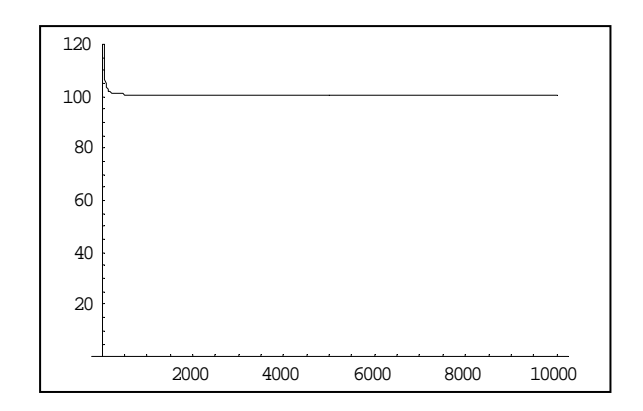

#### **5.- Validez del análisis de circuitos**

El análisis del cable que figura en las páginas precedentes se basa en la teoría de circuitos convencional. No obstante, dicha teoría no es más que una simplificación de la teoría de campos, cuya validez se circunscribe al caso en el que la longitud de onda del campo electromagnético es mucho menor que las dimensiones físicas del circuito. Recordaremos que la longitud de onda de una señal está ligada con su frecuencia mediante la expresión

$$
\lambda = \frac{c}{f} \tag{79}
$$

siendo *c* la velocidad de la luz. Como el valor de *c* es muy grande, para bajas frecuencias la longitud de onda es mucho mayor que la mayoría de los circuitos. Sin embargo a medida que la frecuencia aumenta la longitud de onda del campo puede llegar a tener las dimensiones del circuito. La tabla siguiente representa los valores de longitud de onda para distintas frecuencias.

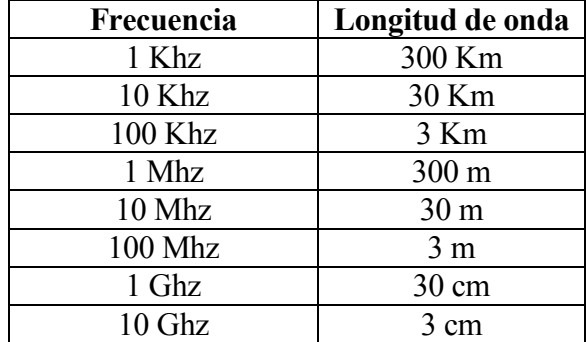

Vemos como ya en el rango de unos pocos megahercios el campo electromagnético tiene una longitud de onda similar a la longitud de un segmento de cable. Por ello a partir de esas frecuencias, el análisis del cable no puede hacerse mediante la teoría de circuitos. No obstante el estudio mediante teoría de campos de las líneas de transmisión introduce complejidades que, en lo posible, conviene evitar. Es por ello que, como solución intermedia para frecuencias no excesivamente altas, se suele seguir utilizando la teoría de circuitos, modificando los parámetros mediante determinadas correcciones. Estas correcciones suelen afectar a la resistencia, la inductancia y la conductancia del cable.

En primer lugar, se puede demostrar que la penetración de un campo electromagnético en un material conductor disminuye con la frecuencia. A baja frecuencia, el campo electromagnético que impulsa los electrones en el cable lo penetra completamente. Si embargo a alta frecuencia esta penetración no es total, quedándose el campo en la zona exterior del conductor. Ello hace que el área efectiva de conducción sea menor que el área total y, por tanto, la resistencia al paso de la corriente sea mayor. Este fenómeno se denomina efecto película. La expresión analítica que rige este comportamiento es considerablemente compleja, por lo que, con frecuencia se recurre a aproximaciones de la misma. En concreto, la resistencia de un cable de pares a baja frecuencia se puede aproximar mediante la expresión

$$
R = R_0 \left[ 1 + \frac{1}{48} \left( \frac{f}{f_s} \right)^2 \right]
$$
 [80]

en la que *R0* representa el valor de la resistencia ante una tensión de continua y *fs* representa la frecuencia a la que el efecto película empieza a notarse (frecuencia pelicular). Para alta frecuencia se puede utilizar la expresión aproximada

$$
R = \frac{R_0}{2} \sqrt{\frac{f}{f_s}}
$$
 [81]

En la zona intermedia de frecuencias se suele utilizar una interpolación entre ambas. El efecto conjunto del funcionamiento aproximado en estas 3 zonas es el que aparece reflejado en la figura siguiente.

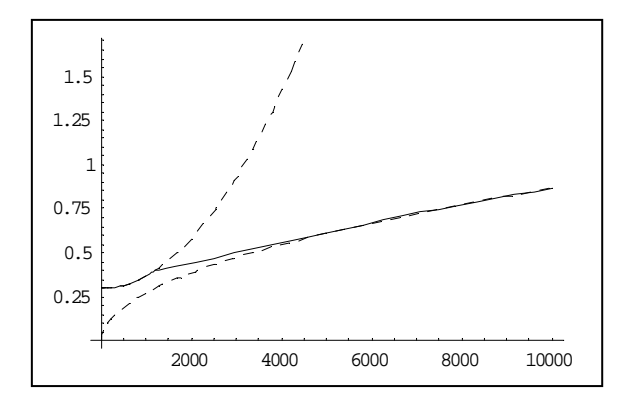

Además de la resistencia, también la inductancia del cable resulta alterada con la frecuencia. Aquí se puede suponer que el valor es constante e igual para bajas frecuencias y, posteriormente, empieza a decrecer según la expresión

$$
L = K_{1L} + \frac{K_{2L}}{\sqrt{f}}
$$
 [82]

Este comportamiento aparece reflejado en la figura siguiente.

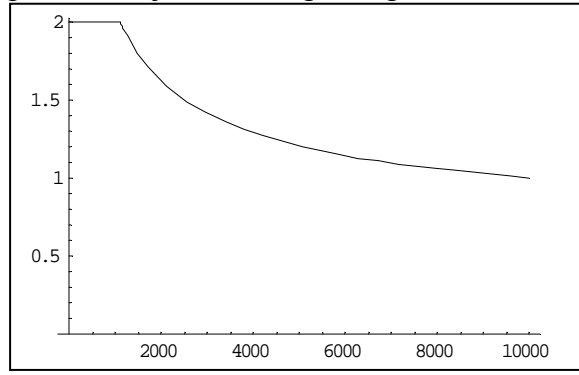

Por último, también la conductancia crece con la frecuencia, siendo nula para valores de continua. Aproximadamente podemos representar su comportamiento mediante la expresión

$$
G = K_G \cdot f \tag{83}
$$

que se refleja gráficamente en la figura siguiente

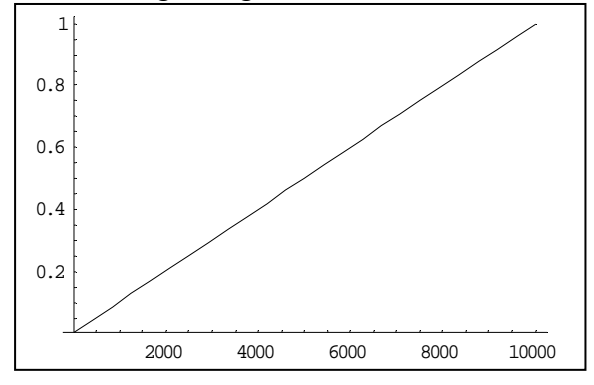